# **HIGH-LEVEL EXTENSION FOR OPENSCENARIO**

**Ludwig Friedmann | November 13th, 2018**

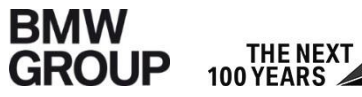

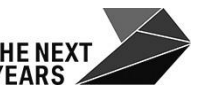

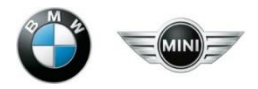

### **SIMPLE EXAMPLE: OVERTAKER**

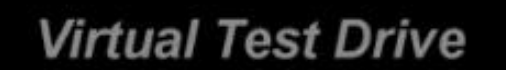

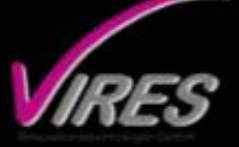

200 lines of XML code in OpenSCENARIO

# **INTUITIVE HIGH-LEVEL DESCRIPTION LANGUAGE**

#### Scenario SimpleOvertaker:

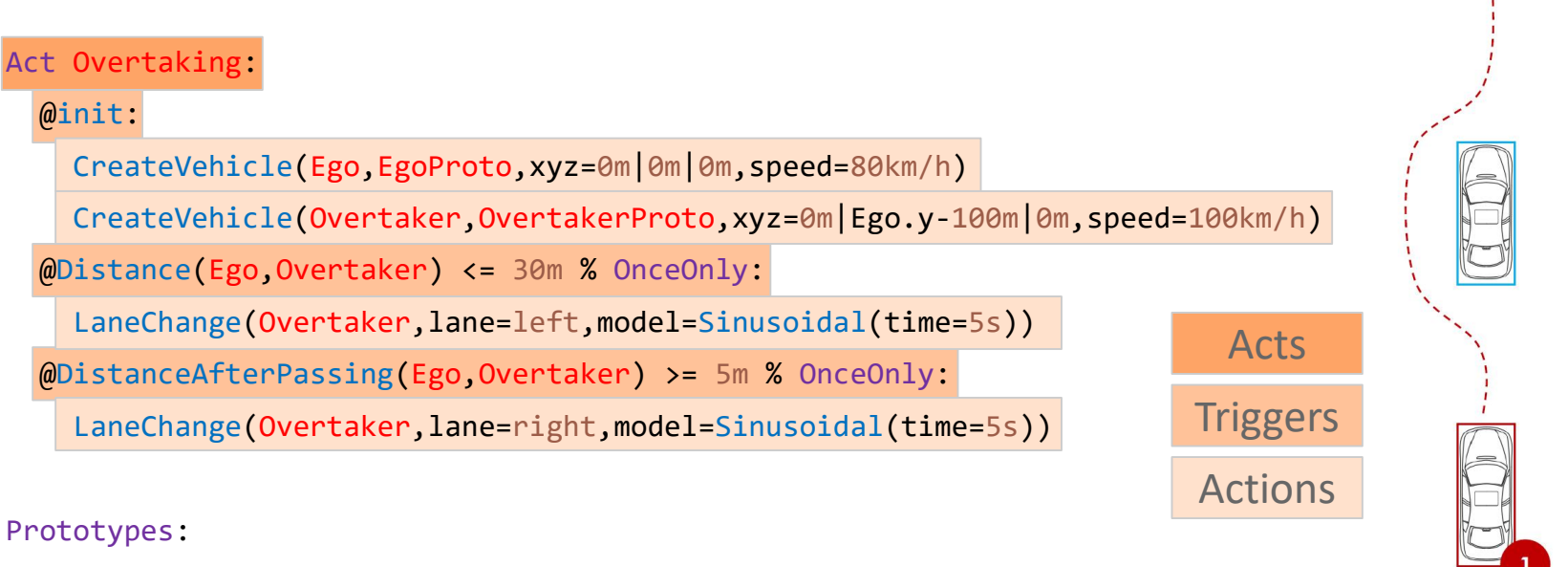

```
EgoProto: Vehicle(geometry="mycar.obj",color="blue")
```

```
OvertakerProto: Vehicle(geometry="traffic.obj",color="red")
```
#### Resources:

```
Map: OpenDrive("OpenDriveMap.xodr")
```
# **DERIVATION OF A LOW-LEVEL DESCRIPTION**

Scenario SimpleOvertaker:

Act Overtaking:

@init:

CreateVehicle(Ego,EgoProto,xyz=0m|0m|0m,speed=80km/h)

CreateVehicle(Overtaker,OvertakerProto,xyz=0m|Ego.y-100m|0m,speed=100km/h)

@Distance(Ego,Overtaker) <= 30m % OnceOnly:

LaneChange(Overtaker,lane=left,model=Sinusoidal(time=5s))

@DistanceAfterPassing(Ego,Overtaker) >= 5m % OnceOnly:

LaneChange(Overtaker,lane=right,model=Sinusoidal(time=5s))

Prototypes:

```
EgoProto: Vehicle(geometry="mycar.obj",color="blue")
```
OvertakerProto: Vehicle(geometry="traffic.obj",color="red")

Resources:

Map: OpenDrive("OpenDriveMap.xodr")

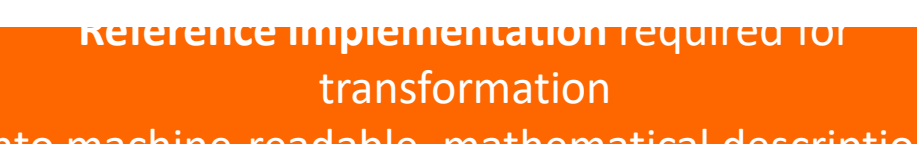

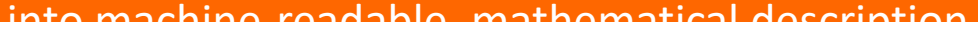

Open Scenario Kick-Off Workshop | Ludwig Friedmann, BMW | November 13<sup>th</sup>, 2018 Page 4 Page 4 Page 4 Page 4 Page 4

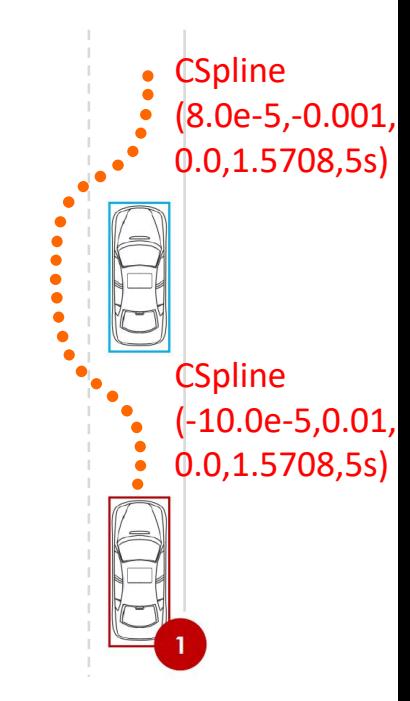

### **ADVANCED EXAMPLE: CRITICAL TAKE OVER REQUEST**

- − Accident on rightmost lane
- − Driving function has to initiate critical take over request
- − Left lane is blocked by vehicle with slightly higher velocity

### **Scenario**

- − Accident 2000 m ahead of Ego startposition
- − Blocker initially located 1000 m behind Ego on rightmost lane
- − With Ego 1000 m ahead of Accident, Blocker
	- − changes to left lane
	- − adapts velocity to catch up with Eg**b** just in front of the accident
- − When almost reaching Ego, Blocker accelerates by 10 km/h

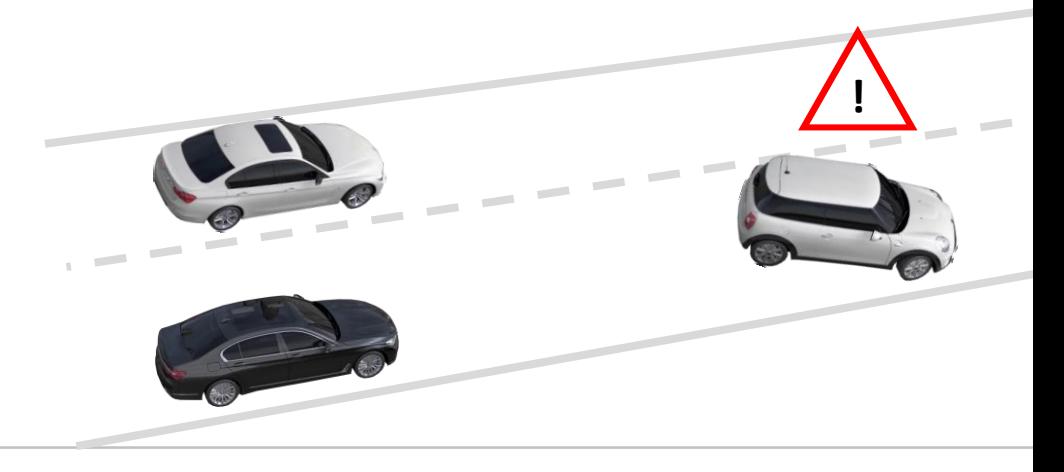

### **ADVANCED EXAMPLE: CRITICAL TAKE OVER REQUEST**

```
!
Scenario BlockedTOR:
  Act AccidentTOR:
    @init:
      CreateVehicle(Ego,EgoProto,xyz=0m|0m|0m,speed=130km/h)
      CreateVehicle(Blocker,BlockerProto,xyz=0m|Ego.y-1000m|0m,speed=180km/h)
CreateVehicle(Blocker,BlockerProto,xyz=0m|Ego.y-1000m|0m,speed=180km/h,model=AdvancedDriver(…))
      CreateVehicle(Accident,AccidentProto,xyz=0m|Ego.y+2000m|0m,speed=0km/h)
    @Distance(Ego,Accident) <= 1000m % OnceOnly:
      LaneChange(Blocker, lane=+1, model=Sinusoidal(time=5s))
      SpeedChange(Blocker,SpeedToReach(Blocker,Ego,Accident.y-100m))
    @Distance(Blocker,Ego) <= 30m % OnceOnly:
      SpeedChange(Blocker,Ego.velocity.y+10km/h)
  Prototypes:
    EgoProto: Vehicle(geometry="mycar.obj",color="blue")
    BlockerProto: Vehicle(geometry="blocker.obj",color="yellow",maxaccel=10km/h/10s)
    AccidentProto: Vehicle(geometry="accident.obj",color="red")
  Resources:
    Map: OpenDrive("OpenDriveMap.xodr")
                                                                                              Human drivers require
                                                                                              smarter scenarios :)
```
### **ADVANCED EXAMPLE: QUEUE SWITCHERS**

- − Ego drives at moderate speed on left lane, keeping free space to vehicle in front of it
- − From the rightmost lane, several (slow) vehicles try to enter this gap

### **Scenario**

- − Ego and FrontBlocker drive at const. speed (30 km/h), distance 100 m
- − 30 QueueSwitchers (QS) travel 15 m apart of each other at 10 km/h on rightmost lane
- − If the gap is large enough, the closest QS in front of Ego is selected to
	- − laterally move by 0.3 m
	- − use indicators to announce lane change
	- − perform lane change

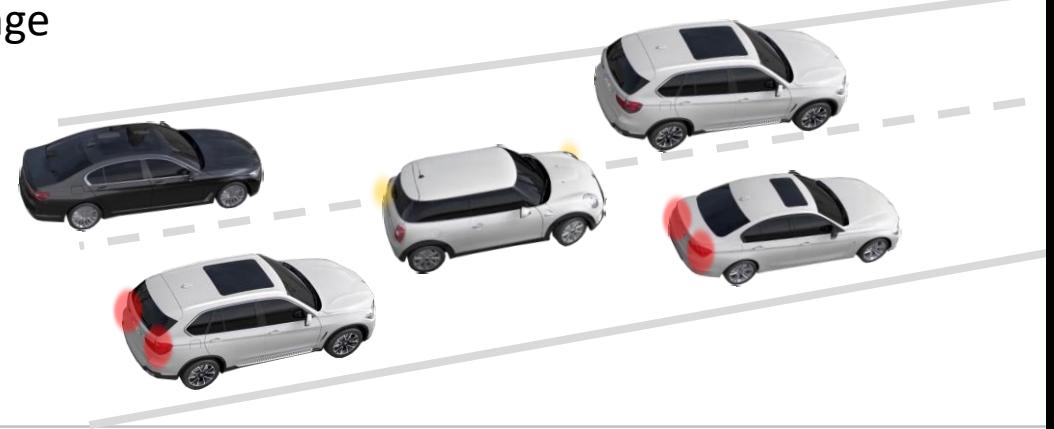

### **ADVANCED EXAMPLE: QUEUE SWITCHERS**

Scenario QueueSwitcher:

Act QueueSwitcher(\$rightcount=30,\$rightspeed=10km/h,\$latpos=0.3,\$latpostime=1s,\$blinktime=2s):

@init:

CreateVehicle(Ego,EgoProto,xyz=0m|0m|0m,speed=30km/h)

CreateVehicle(Front,FrontProto,xyz=0m|Ego.y+100m|0m,speed=30km/h)

repeat \$n in [1:\$rightcount] by 1:

CreateVehicle(RightQueue\$n,RightQueueProto,xyz=5m|Ego.y+\$n\*15m|0m,speed=\$rightspeed)

@Headway(Ego,Front) >= 2s % OnceOnly:

select \$next queue in RightQueue\* with DistanceBeforePassing(\$next queue,Ego)>15m minimize Distance(\$next\_queue,Ego):

```
LateralChange($next_queue,x=-$latpos,t=$latpostime)
```
Delay(2s)

```
SetLight($next queue,LeftTurnIndicator)
```
Delay(\$blinktime)

```
LaneChange($next queue,lane=+1,model=Sinusoidal(time=5s))
```
### **FINAL THOUGHTS**

- − In our daily work, users approach us with a set of powerpoint slides to describe critical situations.
- − Based on these slides, we generate scenario descriptions for driving simulators or cluster simulation.
- − We show the scenario description to the requesters and ask for a review.
- − Unfortunately, today, the description language is too complex, he can neither check the correctness by means of the scenario description nor in simulation.

− **With an high-level extension of OpenSCENARIO, the user can understand the scenario, correct it and write it himself in the next case.**